## **Microsoft Office Specialist PowerPointプログラム**

※進行状況により、内容が前後する場合があります

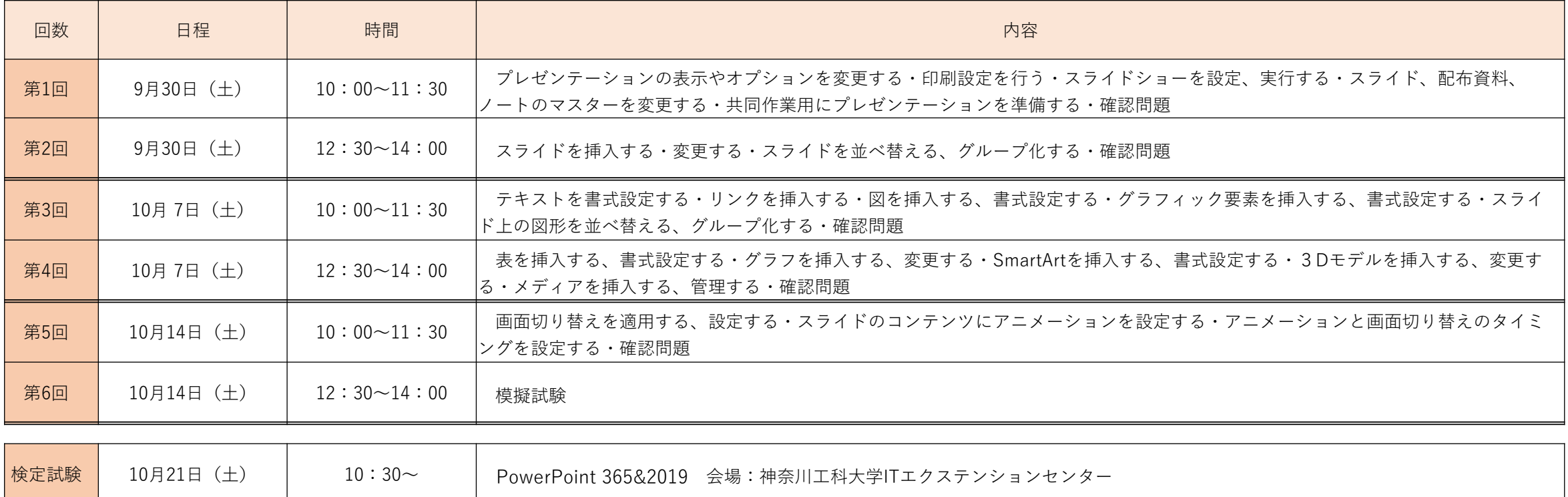